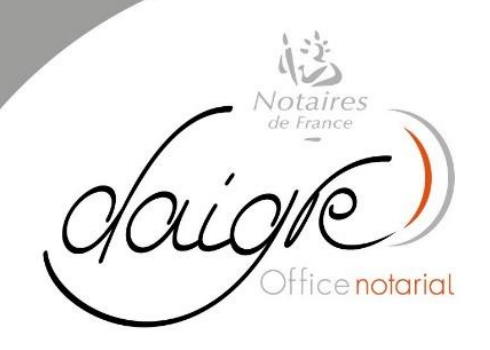

## **SCANNER** UN DOCUMENT **AVEC** MON **SMARTPHONE**

L'envoi et **l'utilisation d'un document** sous format numérique à mon Notaire doit se faire en utilisant un procédé permettant le **respect des critères suivants** :

- Un format de travail pour les documents, à savoir « **PDF** » (pas de photo)
- Un document numérique parfaitement **exploitable**
- Une numérisation **propre** (pas de travers).

## **Pour cela, utilisez votre smartphone de la manière suivante :**

**Sous Android**, télécharger sur le playstore l'application gratuite « Office Lens »

- $\rightarrow$  Ouvrez l'application
- $\rightarrow$  Sélectionnez « Document »
- $\rightarrow$  Cadrez la première page du document sur votre écran, jusqu'à ce qu'un rectangle se superpose à votre document. Prenez la photo. Puis cadrez le deuxième page et prenez la photo, ainsi de suite.
- $\rightarrow$  Après avoir pris en photo la dernière page, cliquez sur « Enregistrer ». Votre document est désormais enregistré automatiquement en format PDF
- $\rightarrow$  Cliquez sur le document qui s'affiche
- $\rightarrow$  Envoyez-le par mail.

**Sous IOS**, utilisez l'application « Notes » installée d'origine.

- $\rightarrow$  Ouvrez l'application
- $\rightarrow$  Créez une nouvelle note en cliquant sur « ... » en haut à droite
- $\rightarrow$  Sélectionnez « Scan »
- $\rightarrow$  Cadrez la première page du document sur votre écran, jusqu'à ce qu'un rectangle jaune pâle se superpose à votre document. Prenez la photo (ou en attendant quelques secondes, elle se prend toute seule). Puis cadrez le deuxième page et prenez la photo, ainsi de suite.
- $\rightarrow$  Après avoir pris en photo la dernière page, cliquez sur « Enregistrer ». Votre document est désormais enregistré automatiquement en format PDF
- $\rightarrow$  Cliquez sur le document qui s'affiche
- $\rightarrow$  Envoyez-le par mail.

Et voilà, vous avez réalisé la numérisation d'un document répondant aux critères de son utilisation.

## **Pensez désormais à envoyer l'original par courrier à l'Office, c'est obligatoire !**